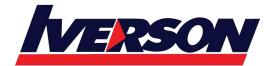

Course Outline :: PPT19A::

| Module Title : |  | Microsoft PowerPoint 2019 Advanced |
|----------------|--|------------------------------------|
|----------------|--|------------------------------------|

Duration : 1 day

## **Overview**

The course empowers the participants with the skills and knowledge to manage and work with your PowerPoint slides with good and proper formatting that will aid in keeping your audience focused during your presentation delivery. He or she will understand and be able to accomplish intermediate operations with graphics and charts.

# **Target Audience**

Professionals across a wide array of industries with at least a basic or intermediate experience in Microsoft PowerPoint looking to product more sophisticated presentation involving advanced formatting, layout techniques and multimedia effects.

## **Pre-requisite**

An understanding of Microsoft PowerPoint 2010/2013/2016/2019 intermediate level is required.

## Contents

## **Module 1: Editing Presentation Masters**

- Opening Slide Master View
- Creating Slide Layouts
- Working with Placeholders
- Changing the Slide Layout
- Preserving Slide Masters
- Updating Master Slides
- Using Multiple Slide Masters in a Presentation
- Removing Masters from a Presentation

### **Module 2: Using Handout Masters**

- Opening Handout Master View
- Editing the Handout Master
- Setting Layout Options
- Creating Handouts in Microsoft Word

Module 3: Using Notes Masters

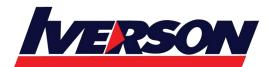

Course Outline :: PPT19A::

- Opening Notes Master View
- Editing the Notes Master
- Setting Layout Options
- Printing Notes Pages

### Module 4: Setting Up the Slide Show

- Setting Automatic Slide Timings
- Setting Up a Continuous Loop
- Hiding a Slide
- Rehearsing Slide Transition Timings

### Module 5: Expanding a Slide Show

- Hiding a Single Slide
- Creating a Custom Show
- Editing a Custom Show
- Presenting a Custom Show
- Deleting a Custom Show

### **Module 6: Recording Presentations**

- Recording and Narrating a Show
- Setting Narration Options
- Using Presenter View
- Creating a Video from a Presentation
- Creating a Show-Only File
- Presenting Your Slides Online

#### Module 7: Use Zoom to Deliver your Presentation

- Using Summary Zoom
- Adding or remove section from Summary Zoom
- Using Slide Zoom
- Changing Preview image of Slide Zoom
- Using Section Zoom
- Setting Zoom Options

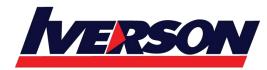

Course Outline :: PPT19A::

#### Module 8: Managing PowerPoint Files

- Optimizing Media Compatibility
- Compressing Media
- Working with Versions
- Recovering Unsaved Files
- Protecting a Presentation with a Password